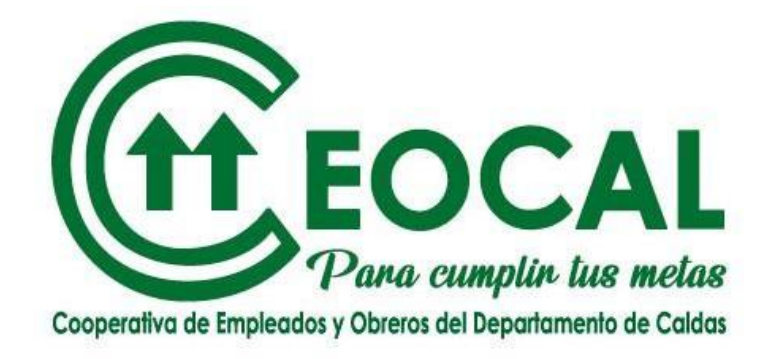

# **INSTRUCTIVO PROCESO ELECCIÓN DELEGADOS 2024- 2026**

**Votaciones desde el día 6 de febrero a las 8:00 a.m Hasta el día 9 de febrero a las 12 del mediodía.**

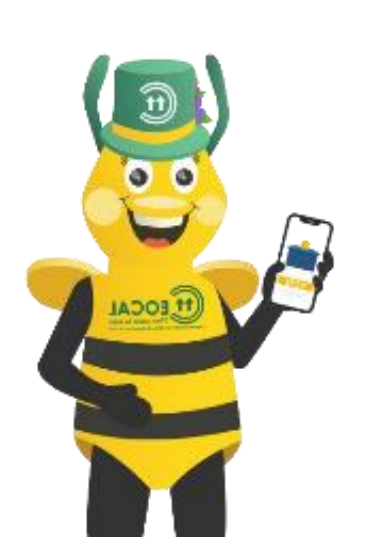

**Es muy fácil. Sólo debes escoger a UN SOLO candidato. A tu favorito. Al que consideres te debe representar en la Asamblea.**

#### **INGRESA N.° DE CÉDULA**

**INGRESA TU CÓDIGO DE 4 DÍGITOS NUMÉRICOS**

#### **PARA UBICAR TU CONTRASEÑA Y EL ENLACE DE VOTACIONES**

- Debes revisar tus mensajes de texto, en el celular registrado en CEOCAL
- Debes revisar tu bandeja de entrada y Spam, del correo registrado en CEOCAL

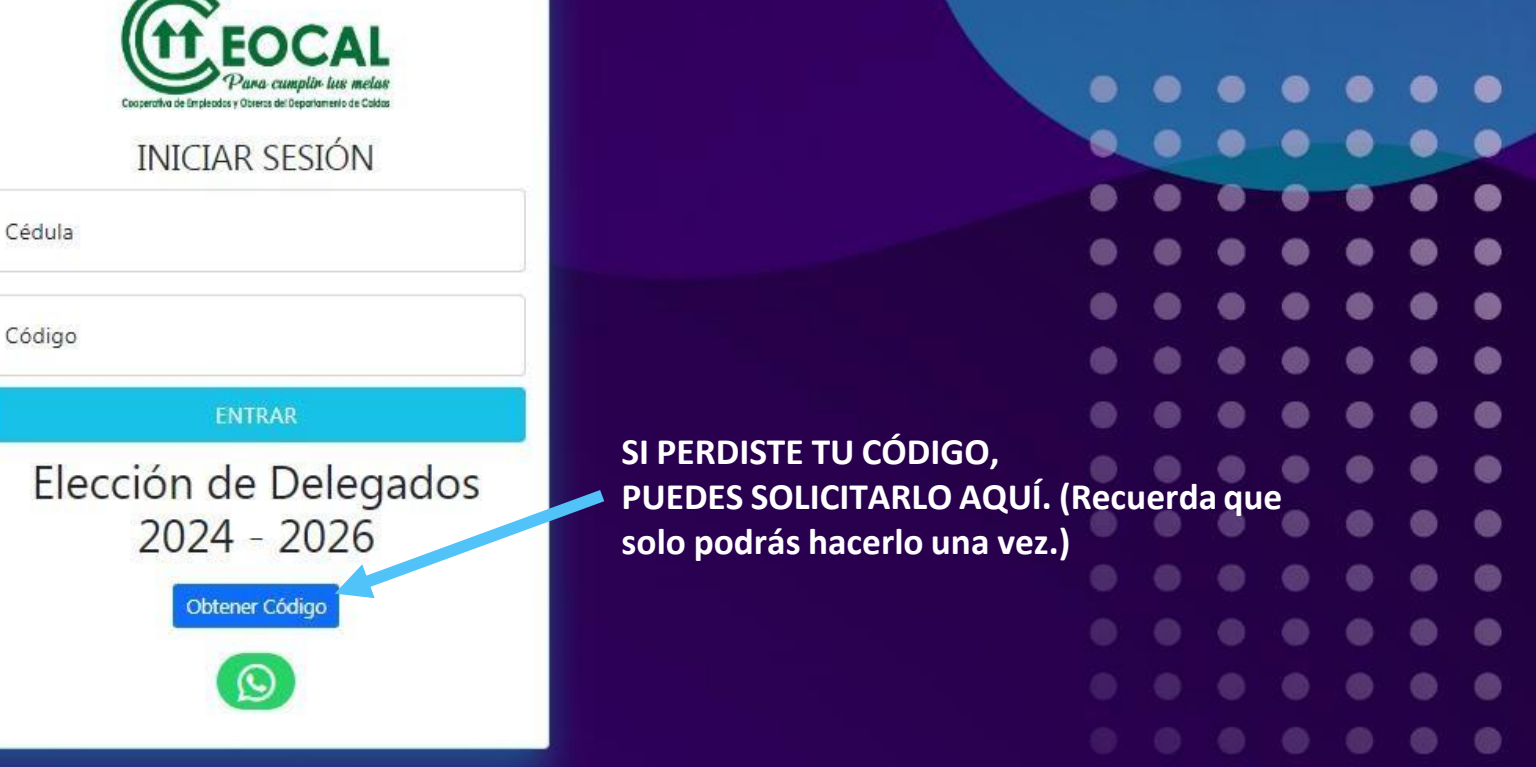

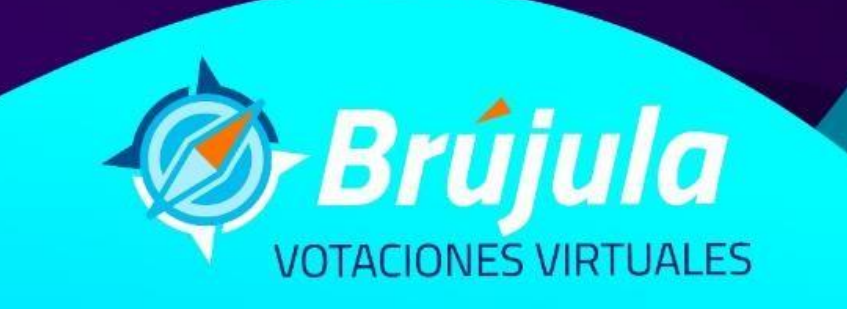

### AL SOLICITAR TU CONTRASEÑA

## **INGRESA N.° DE CÉDULA Escribe tu número celular** registrado en CEOCAL.

#### **SI LA PLATAFORMA TE INDICA QUE:**

El número celular registrado es otro, debes comunicarte con CEOCAL para que te actualicen los datos y envíen la contraseña al nuevo número celular.

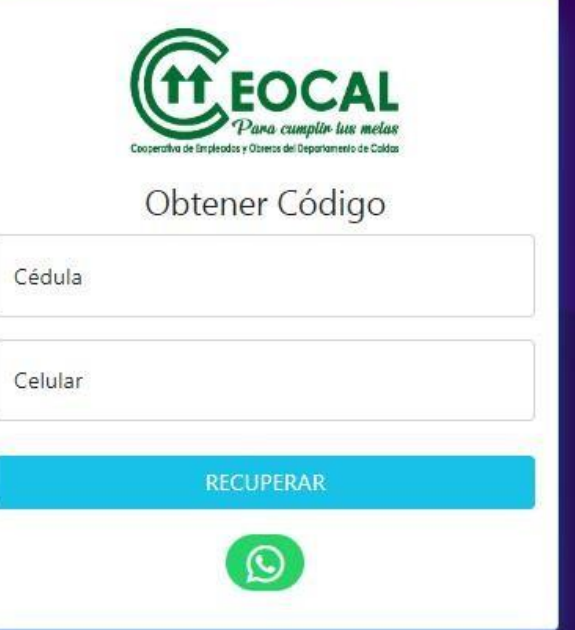

 $\bullet$  $\bullet$  $^{\circ}$ 

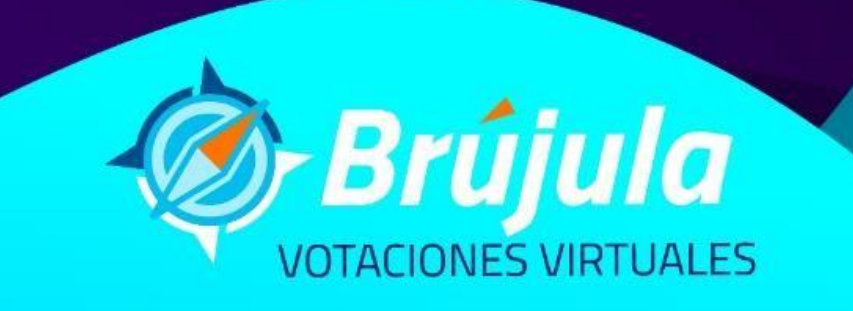

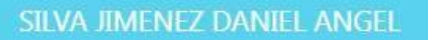

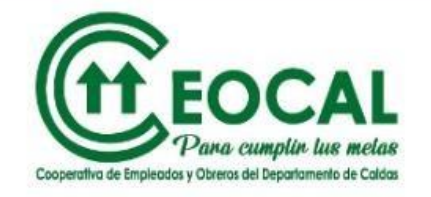

**Al ingresar ubica lossiguientes ítems:**

- Tu nombre y apellidos.
- Botón, votar.
- Botón, salir sin votar.
- Zona electoral a la que perteneces

Estimado(a) asociado(a):

A continuación, encontrarás los candidatos a Delegados Asamblea General 2024 - 2026 Recuerda que solo podrás votar una vez

CARTAGENA OVIEDO RODOLFO

2

Elección de Delegados 2024 - 2026 ZONA ELECTORAL: ZONA 1

**SALIR SIN VOTAR** 

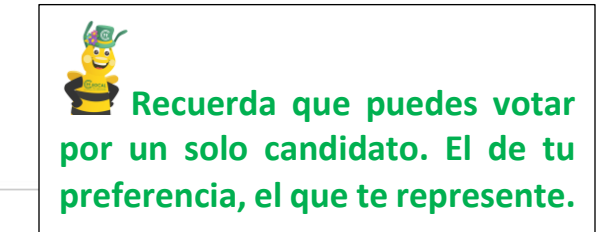

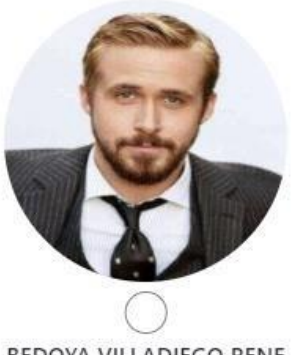

**BEDOYA VILLADIEGO RENE** 

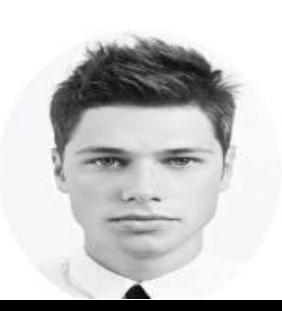

## **CANDIDATOS**

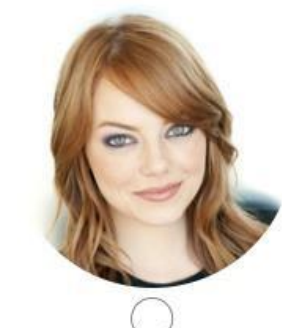

CORRALES ROJAS MARIA CATALINA 3

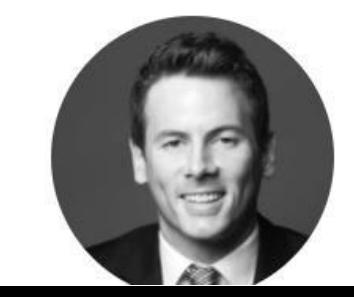

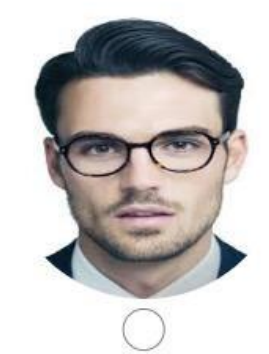

JIMENEZ CARDENAS JORGE

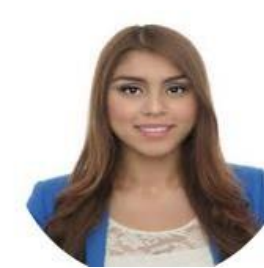

#### SILVA JIMENEZ DANIEL ANGEL

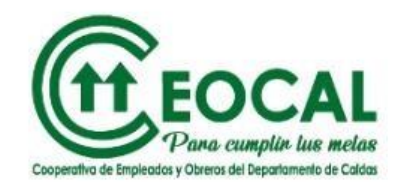

brujulavirtual.com dice

Estas realizando tu voto por BEDOYA VILLADIEGO RENE, ¿Estas sequro(a) de tu elección?

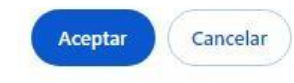

Al seleccionar tu candidato y dar clic en "Votar" la plataforma te consultará sobre tu decisión, si es correcta solo tienes que dar clic en "Aceptar"

Estimado(a) asociado(a):

A continuación, encontrarás los candidatos a Delegados Asamblea General 2024 - 2026 Recuerda que solo podrás votar una vez

SALIR SIN VOTAR

Elección de Delegados 2024 - 2026 ZONA ELECTORAL: ZONA 1

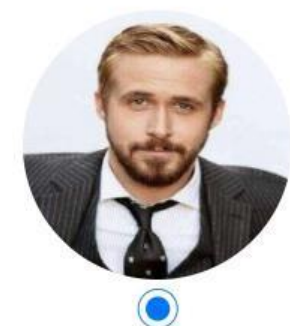

BEDOYA VILLADIEGO RENE

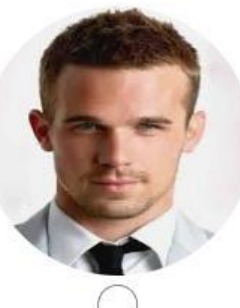

CARTAGENA OVIEDO RODOLFO  $\overline{2}$ 

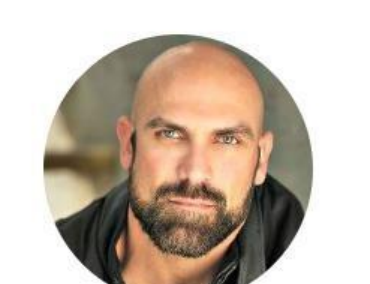

## **CANDIDATOS**

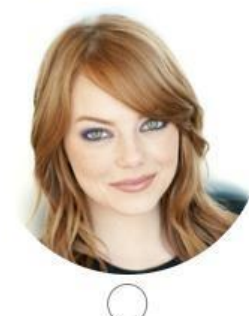

CORRALES ROJAS MARIA CATALINA  $\overline{3}$ 

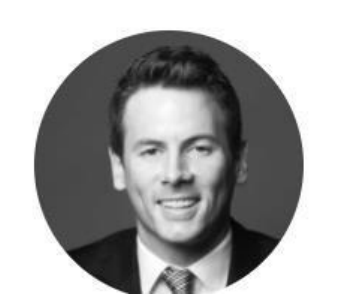

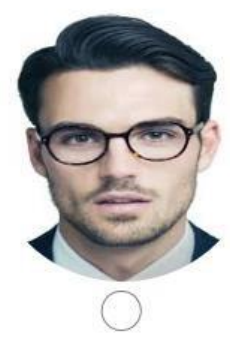

JIMENEZ CARDENAS JORGE

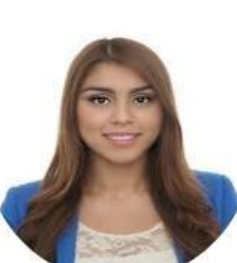

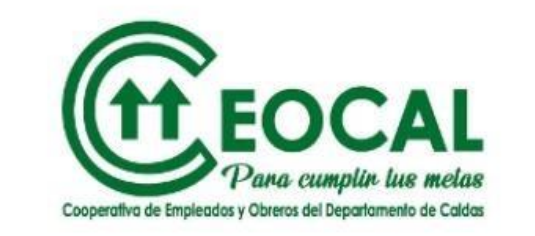

Estimado(a) Asociado(a), CEOCAL. agradece tu participación y te informa que tu voto ha sido guardado correctamente.

CERRAR

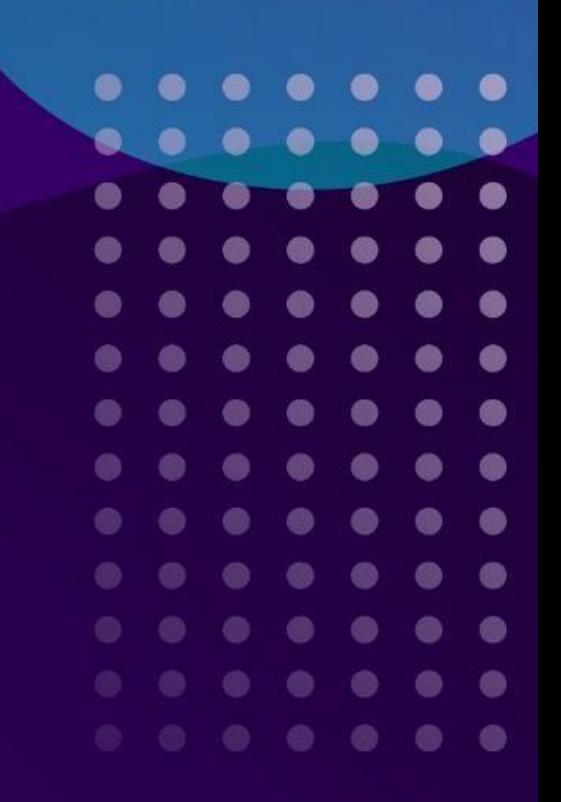

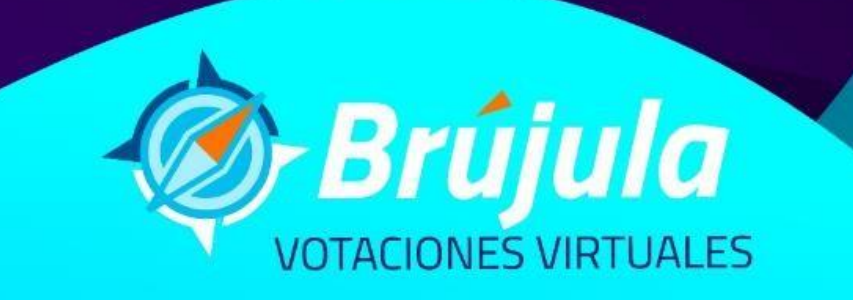